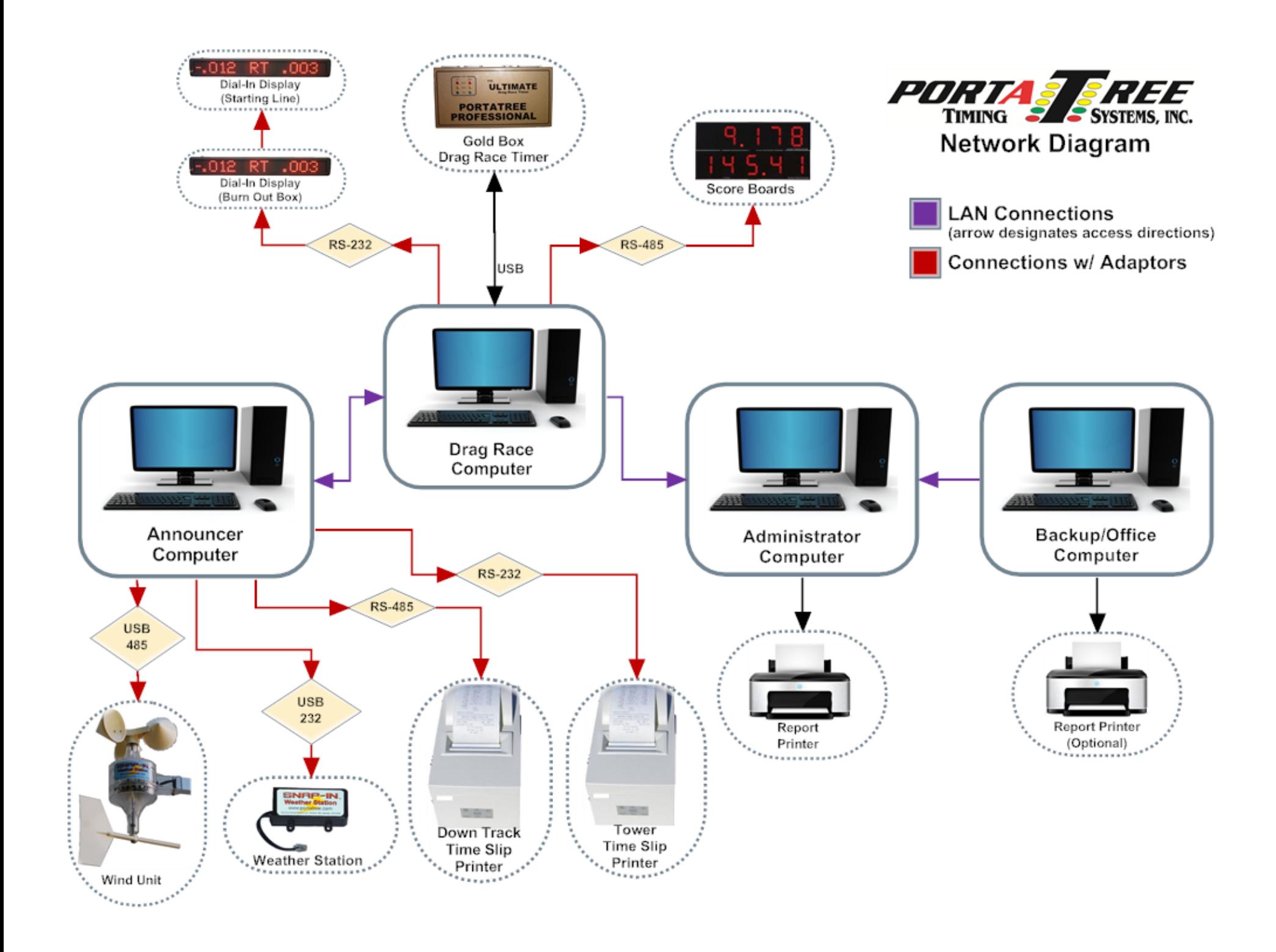

## **Announcer Computer:**

- Monitors the *Drag Race Computer* for race updates
- Updates announcer screen with information from the race screen
- Collects data from the weather station and wind unit
- Sends data to either the down track or tower time slip printer

# **Drag Race Computer:**

- Conducts drag races
	- o Allows users to enter car information and send tower ready
	- o Collects timing results from the Gold Box
	- o Stores timing/race results
- Sends dial-in or index information to the burn out box and starting line displays
- Sends results to the scoreboards
- Collects racer and category information from the *Administrator Computer*
- Note: The *Drag Race Computer* stores the weather results collected on the *Announcer Computer.* It must be able to read the weather file from the *Announcer Computer*. The location of the weather file on the *Announcer Computer* must be setup on the *Drag Race Computer* for the weather data to be properly stored

## **Administrator Computer:**

- Main data entry computer
- Setup racer, category, and index information
- Handle points and payouts
- Send results to the report printer

## **Backup/Office Computer:**

- Setup racer information
- Handle points and payout
- Send results to the report printer

## **Setting up the LAN (Local Area Network)**

- **1.** Map Network Drives
	- a. *Announcer Computer:* Map drive to the *Drag Race Computer*
	- b. *Drag Race Computer:* Map drive to the *Announcer Computer* (for weather info)
	- c. *Drag Race Computer:* Map drive to the *Administrator Computer*
	- d. *Office/Backup Computer:* Map drive to the *Administrator Computer*
- **2.** Setup BDE Administrator (see example screen shot)
	- a. Perform the following on the *Drag Race* and *Announcer Computers*
	- b. Open the Control Panel
	- c. Click BDE Administrator
	- d. Navigate to Configuration > Drivers > Native > PARADOX
	- e. Click "NET DIR" to edit
	- f. On *Drag Race Computer* set to C:\Portatree
	- *g.* On *Announcer Computer* set to ???:\Portatree where ??? is the mapped network drive

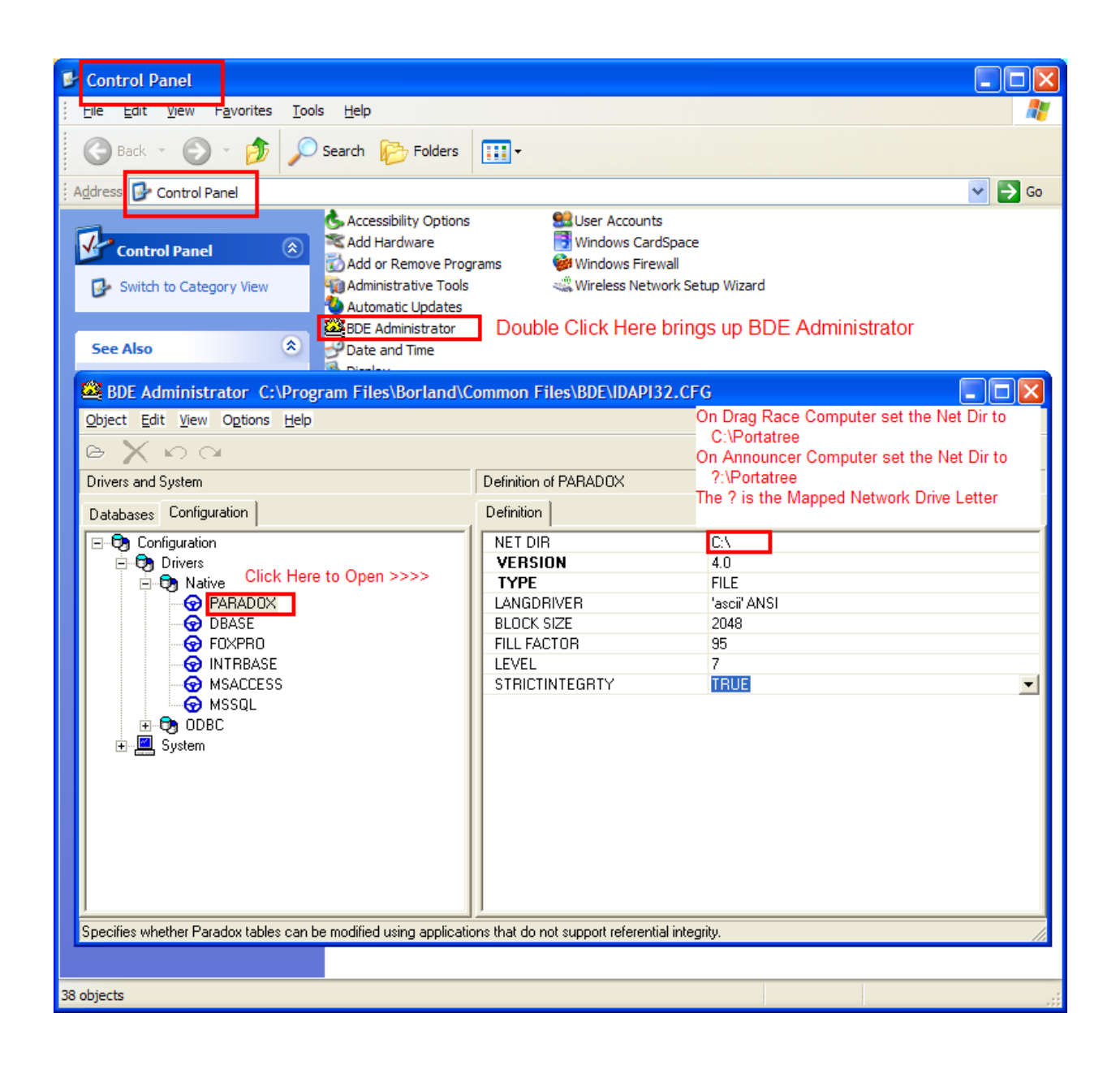